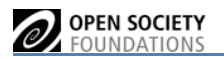

## APPROVAL PROCESS: GRANTS Less Than < OR Equal = to \$50K

Approved by the Director of U.S. Programs, Ken Zimmerman

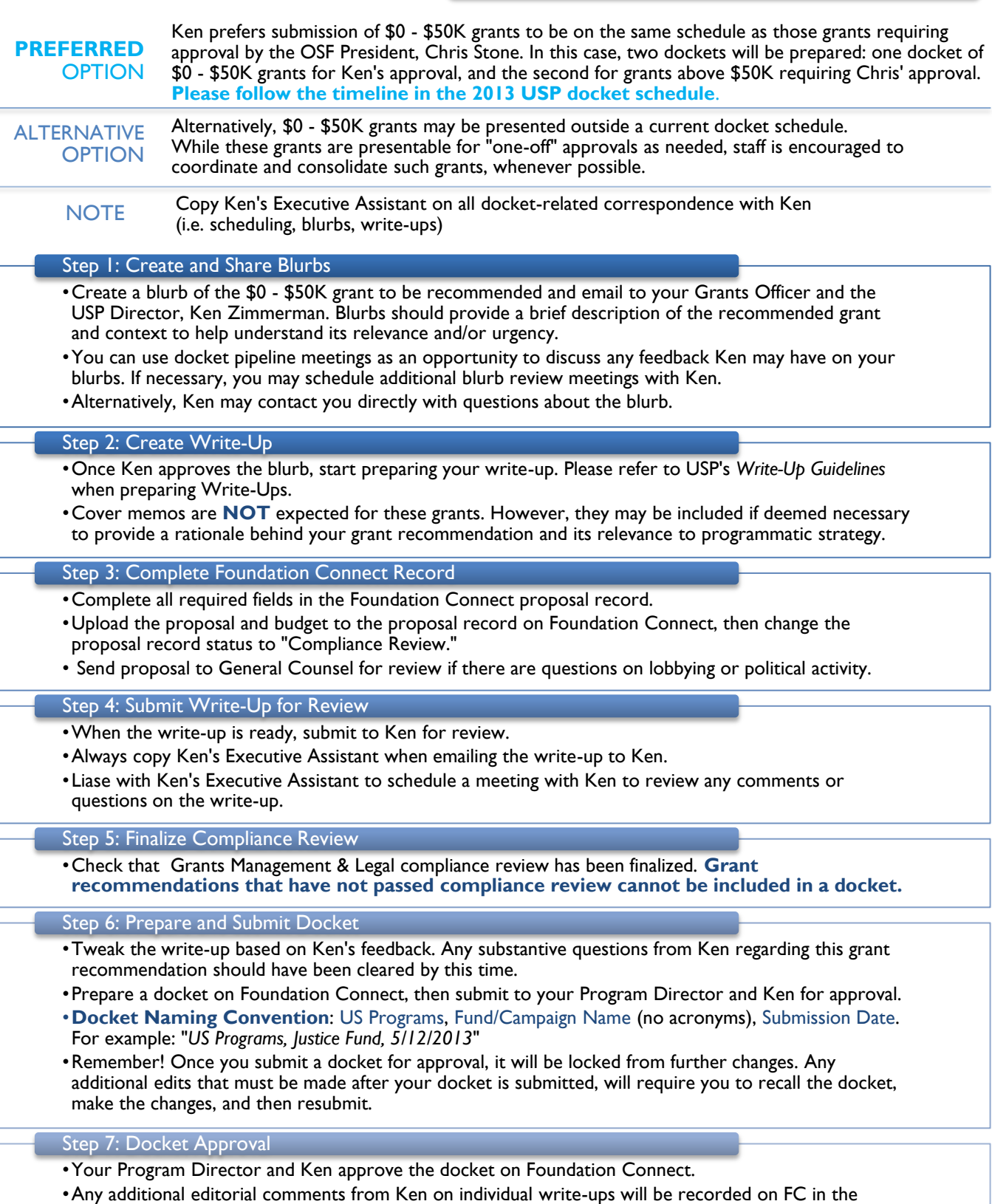

"Docket Record," under "Remarks" of the "Docket Write-Ups" subsection. Any additional comments to the overall docket will be recorded in the "Docket Record," "Approval History" subsection, under "Comments." The docket remains approved, allowing the grant to proceed. Staff must implement any editorial changes following approval.